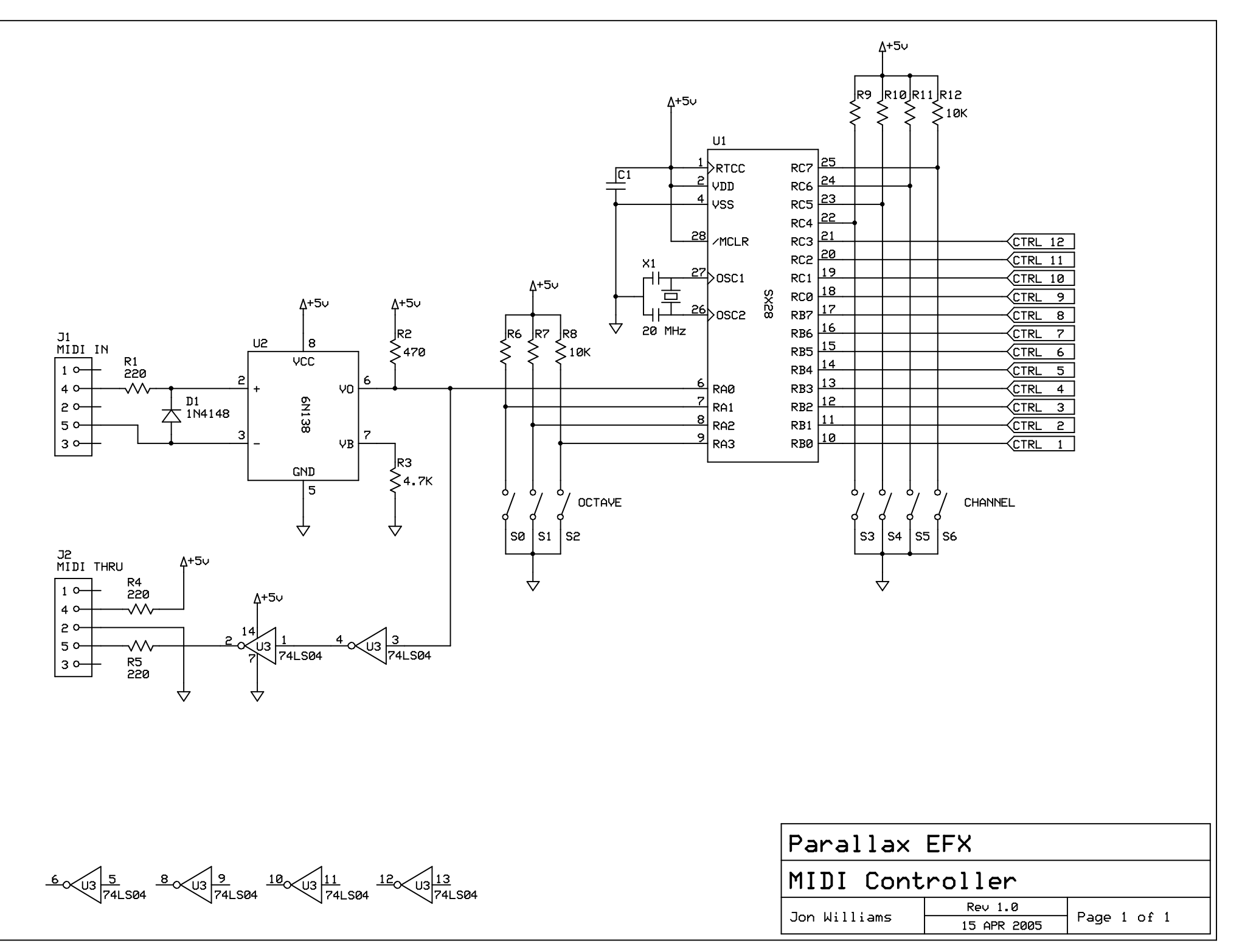

C:\Documents and Settings\jwilliams\My Documents\Parallax\EFX Projects\MIDI\MIDI Controller.sch - Sheet1